Министерство образования и молодежной политики Ставропольского края

# **СВИДЕТЕЛЬСТВО**

# О ГОСУДАРСТВЕННОЙ АККРЕДИТАЦИИ

No 2842

февраля 2017 г.  $" -27"$ 

Настоящее свидетельство выдано Муниципальному казённому общеобразовательному

учреждению "Средняя общеобразовательная школа № 3"

нндивидуального предпринимателя, найменование и реквизиты документа,

удостоверяющего его личность)

357000. Ставропольский край, Кочубеевский район,

село Кочубеевское, улица Скрипникова, 67 индивидуального предпринимате.

о государственной аккредитации образовательной деятельности по основным общеобразовательным программам в отношении каждого уровня общего образования, указанным в приложении к настоящему свидетельству

Основной государственный регистрационный номер юридического лица (индивидуального

предпринимателя)(ОГРН) 1022600769003

Идентификационный номер налогоплательщика

элина.

2610014921

Срок действия свидетельства до 16

**Министр** 

марта

 $2027 - r$ 

Настоящее свидетельство имеет приложение (приложения), являющееся его неотъемлемой частью.

Свидетельство без приложения (приложений) недействительно.

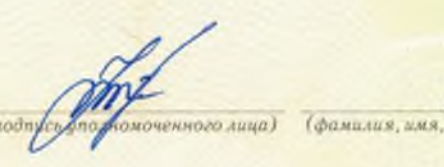

Серия 26А02 № 0000534

(рукк овонны

Козюра Е.Н.

Приложение № 1 к свидетельству о государственной аккредитации от «27» февраля 2017 г. No 2842

### Министерство образования и молодежной политики

Ставропольского края

(наименование аккредитационного органа)

#### Муниципальное казённое общеобразовательное учреждение

#### «Средняя общеобразовательная школа № 3»

(полное наименование юридического лица или его филиала)

## 357000, Ставропольский край, Кочубеевский район,

#### село Кочубеевское, улица Скрипникова, 67

(место нахождения юридического лица или его филиала)

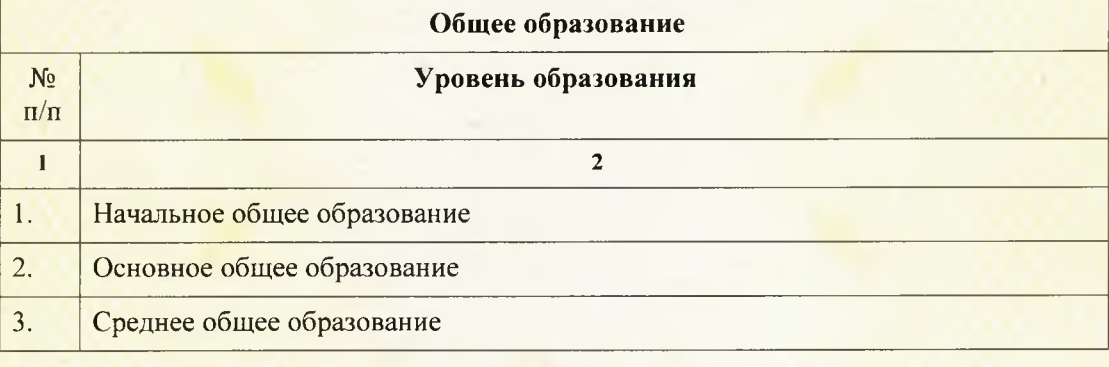

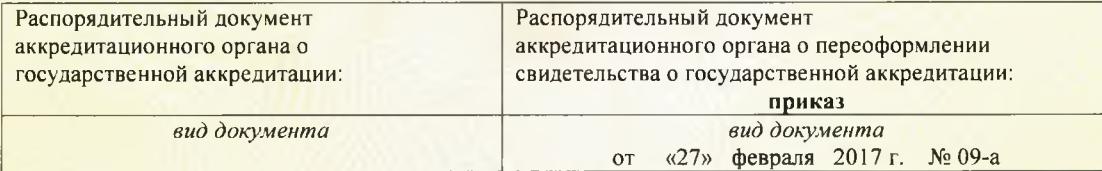

Министр

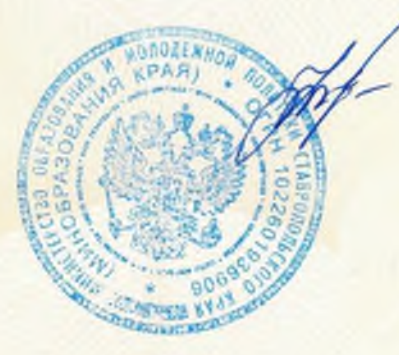

Козюра Е.Н.

Серия 26А02 № 0000565